# CSC2/455 Software Analysis and Improvement Dominators and SSA Form - II

Sreepathi Pai

February 6, 2023

URCS

[Dominance Frontiers and Dominator Trees](#page-7-0)

[Emitting code for SSA form](#page-18-0)

[The SSA Form and Functional Programming](#page-27-0)

<span id="page-2-0"></span>[Dominance Frontiers and Dominator Trees](#page-7-0)

[Emitting code for SSA form](#page-18-0)

[The SSA Form and Functional Programming](#page-27-0)

- A node  $n$  in the CFG dominates a node  $m$  iff:
	- $\bullet$  n is on all paths from entry to m
	- $\bullet$  by definition, a node *n* always dominates itself
	- if  $n \neq m$ , then *n strictly* dominates m
- Computed using a dataflow-style analysis
	- Each node annotated with a set of its dominators
- Simple algorithm to generate SSA form
	- Introduce  $\phi$  functions
	- Rename variables using Reaching Definitions
- Algorithm can generate excessive  $\phi$  functions
	- TODAY: Use *dominance frontiers* to place the minimal number of  $\phi$  functions
- Also today: Removing  $\phi$  functions
	- Machines don't support  $\phi$  functions, so we must emulate them
- Insert  $\phi$  nodes for each definition at every join node
- Rename LHS
- Rename RHS using reaching definitions
- Why insert  $\phi$  nodes at only join nodes?
- $\bullet$  Can we skip inserting  $\phi$  nodes for a definition at some join node?

### <span id="page-7-0"></span>[Dominance Frontiers and Dominator Trees](#page-7-0)

[Emitting code for SSA form](#page-18-0)

[The SSA Form and Functional Programming](#page-27-0)

- The dominance frontier of a node  $n(DF(n))$  is a set of nodes
- A node  $m \in \mathrm{DF}(n)$  iff:
	- $\bullet$  *n* does not strictly dominate  $m$
	- *n* dominates q where  $q \in \text{pred}(m)$
- Note that dominance frontiers only contain *join* nodes
	- I.e. nodes with multiple predecessors
- Computing the dominance frontier of each node:
	- Iterative Data-flow analysis?

Direct calculation of dominance frontiers using dominator trees.

## Immediate Dominators

- The *immediate* dominator of a node  $m$  (IDOM $(m)$ ) is the node n:
	- $\bullet$  such that *n* strictly dominates m, and
	- $\bullet$  *n* does not strictly dominate o where  $o \in (DOM(m)-\{m\})$
	- $\bullet$  in some sense, *n* is the "closest" dominator in the CFG to m.
- · By definition, ENTRY has no immediate dominator

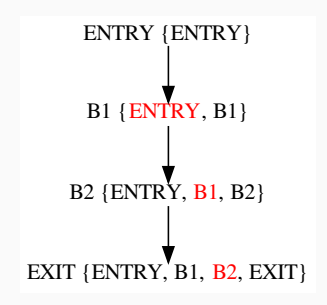

- $\bullet$  *n* strictly dominates  $m$ 
	- SDOM $(n, m) = n \in DOM(m) \wedge n \neq m$
- $\bullet$  *n* does not strictly dominate  $m$ 
	- $\neg$ *SDOM*(*n*, *m*) = *n*  $\notin$  *DOM*(*m*)  $\lor$  *n* = *m*

## Dominator Tree

- Note that each node in the CFG can have only one immediate dominator
	- Can you see why?
- Create a graph  $G = (V, E)$ , where:
	- $\bullet$  V is the set of basic blocks
	- There is an edge  $(n, m)$  in  $F$  if n is the immediate dominator of  $m$  (i.e.  $IDOM(m) = n$

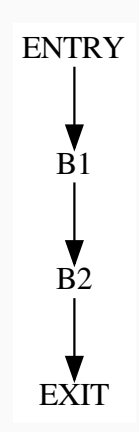

## Example: CFG and its dominator tree

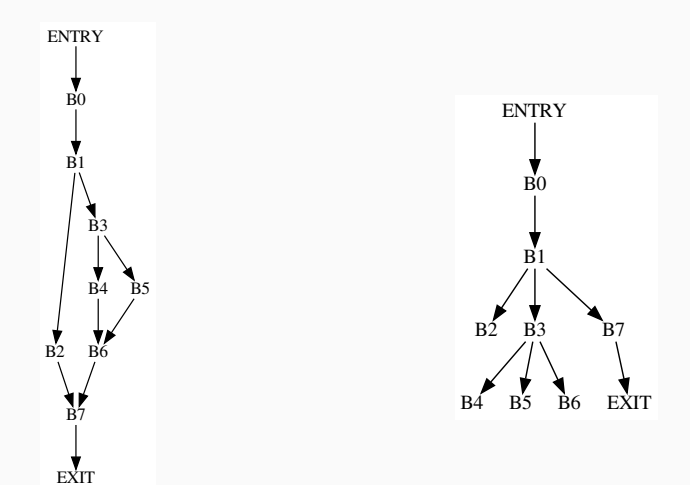

- Find all join nodes in CFG, e.g.  $j$
- For all nodes  $n$  that dominate predecessors of  $j$  (in the CFG)
	- If n does not strictly dominate j, add j to  $DF(n)$
- $\bullet$  This last step can be operationalized over all predecessors  $p$  of j in the CFG:
	- Start traversing the dominator tree at  $p$
	- If p is  $IDOM(j)$ , stop. Otherwise add j to  $DF(p)$
	- Repeat by moving up the dominator tree until you reach  $IDOM(i)$

### Example: Non-redundant  $\phi$  functions

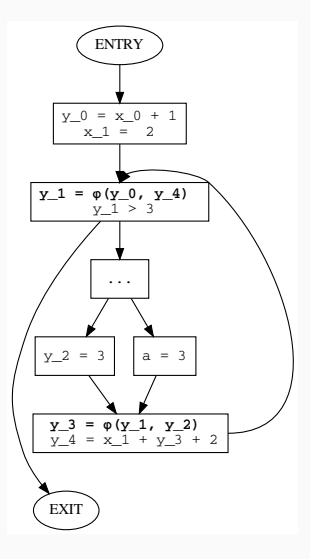

- For each definition  $d$  in basic block  $n$ :
	- Place a  $\phi$  function for d in all nodes m where  $m \in DF(n)$
	- Note that each  $\phi$  function is also a definition!
	- $\bullet\,$  Repeat, until no more  $\phi$  functions need to be inserted
- This is the minimal number of  $\phi$  functions for a definition d structurally
	- Can we further reduce the overall number of  $\phi$  functions?
- (Figure 9.9 in Cooper and Turczon)
- Dead definitions
	- $\bullet\,$  Definitions that are not read (i.e. overwritten) do not need  $\phi$ functions
- Two forms:
	- Semi-pruned SSA form, using "globals" names (those variables that are live in to a block)
	- Pruned SSA form, using LIVEOUT information

<span id="page-18-0"></span>[Dominance Frontiers and Dominator Trees](#page-7-0)

[Emitting code for SSA form](#page-18-0)

[The SSA Form and Functional Programming](#page-27-0)

- SSA form introduced "subscripts" for each variable
- Should we drop them when generating code?

```
a_0 = x_0 + y_0b_0 = a_0a 1 = 17c_0 = a_0
```
## Problem with dropping subscripts

 $a = x + y$  $b = a$  $a = 17$  $c = a$  #  $WRONG!$ 

- Each definition becomes a new variable
	- I.e. Do NOT drop subscripts
- Preserves data dependences
	- Esp. important when we aggressively move code from basic blocks (e.g. very busy expressions, loop invariant code motion, etc.)

Introduce copies along each incoming edge to a join node

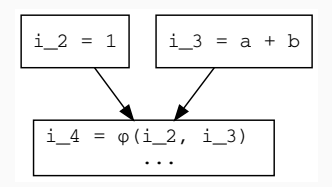

# Inserting appropriate copies along incoming edges

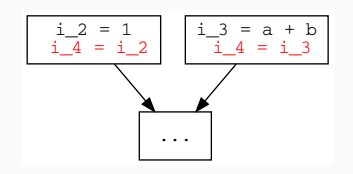

- **Executing**  $\phi$  **functions by inserting copies into predecessor** blocks is not always correct
- If such a predecessor block has multiple successors, then the  $\phi$ function may execute when it shouldn't
	- This *may* be harmless, but not always
- Edges connecting such predecessors to the block containing the  $\phi$  function are called *critical* edges

## Critical Edges: Example

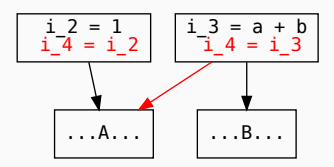

## Splitting critical edges

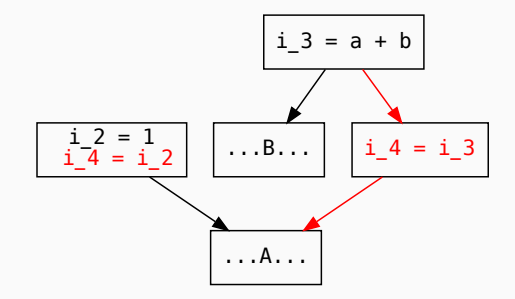

- Such edges need to be *split* by inserting a block on that edge
- See the discussion in Cooper and Turczon for more details and an example

<span id="page-27-0"></span>[Dominance Frontiers and Dominator Trees](#page-7-0)

[Emitting code for SSA form](#page-18-0)

[The SSA Form and Functional Programming](#page-27-0)

- Everything is a value
- No "assignment", just binding values to names
- No control flow such as jumps
	- Must be emulated using functions

```
def fact(N):
   res = 1for i in range(1, N+1):
        res *= i
    return res
def fac(N):
    return 1 if N \leq 1 else N * fac(N - 1)
```

```
def fact(N):
   res = 1i = 1if i > N goto loop_end
   loop_head:
      res = res * ii = i + 1if i <= N goto loop_head
   loop_end:
      return res
```

```
def fact(N):
   res 0 = 1i_{0} = 1if i_0 > N goto loop_end
    loop_head:
      res_1 = phi(res_0, res_2)i_1 = phi(i_0, i_2)res_2 = res_1 * i_1i 2 = i 1 + 1
      if i_2 <= N goto loop_head
    loop_end:
      res_3 = phi(res_0, res_2)return res_3
```
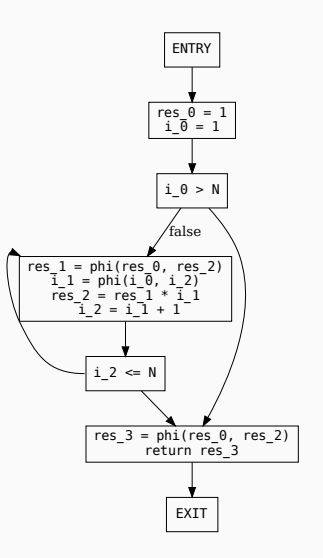

## Factorial: Function Conversion

```
def fact(N):
  res 0 = 1i_{0} = 1def loop\_head(res_1, i_1):
      res 2 = \text{res } 1 * i 1i 2 = i 1 + 1
      return loop_head(res_2, i_2) if i_2 \leq N else loop_end(res_2)
  def loop_end(res_3):
      return res_3
  return loop_end(res_0) if i_0 > N else loop_head(res_0, i_0)
```
- Each basic block is converted to a function
- Parameters to this function are the LHS of the  $\phi$  functions in that BB
- Arguments picked from arguments of  $\phi$  function depending on the path the BB was on.

<span id="page-33-0"></span>[Dominance Frontiers and Dominator Trees](#page-7-0)

[Emitting code for SSA form](#page-18-0)

[The SSA Form and Functional Programming](#page-27-0)

- Chapter 9 of Cooper and Turczon
	- $\bullet$  Section 9.2.1
	- Section 9.3
- Andrew W. Appel, [SSA is functional programming](https://dl.acm.org/doi/10.1145/278283.278285) \*
- Optional:
	- Various authors, [The SSA book](https://pfalcon.github.io/ssabook/latest/book-full.pdf)